# On-line Planning On-line Planning Simulation

Scott D. Anderson Spelman College Atlanta, GA 30314-4399 anderson@auc.edu

Paul R. Cohen Experimental Knowledge Systems Laboratory University of Massachusetts Amherst, MA 01003-4610 cohen@cs.umass.edu

keywords: Simulation, On-line, Real-Time

### Abstract

Mess is a substrate for building simulation environments suitable for testing plans and on-line or real-time planners. The article describes the design of Mess, how simulations are built and how on-line planners integrate with the substrate. Mess supports activities, defined as processes over some time interval, and interactions between activities and other simulation events. Mess interfaces with TCL, which is <sup>a</sup> portable, extensible denition of computation time, enabling Mess to be used for platformindependent simulations of real-time planning. Mess has been used to re-implement  $\mu$  and  $\mu$  test for a simulate simulate the same planning for the inglimity agents.

#### The Need for Simulation 1

As planners become more sophisticated, they will solve increasingly large planning problems involving, for example, the movement and actions of thousands of vehicles, over many hours and under changing conditions. It is extremely difficult to inspect such elaborate plans and determine, for example, their probability of success, the extent to which their goals will be satisfied, and so forth. Nevertheless, such evaluation is critical to a scientific understanding of how and how well a sophisticated planner works.

We believe simulation is necessary to evaluate planners: plans are run many times in the space of conditions that they were meant to handle, and various dependent variables are measured and statistically analyzed. Furthermore, simulators enable the planner to be on-line: it can be an agent in an ongoing environment, monitoring the progress of the plan and making additions or corrections as necessary. An on-line planner can even scrap a failing plan or sub-plan and replan [8]. If the thinking time of the planner is limited, so that there is time pressure on its thinking, the on-line planning becomes *real-time* planning.

A number of simulation environments already exist to support research in on-line and real-time planning [7]. Some of these simulators are quite domain-specic, such as our own PHOENIX testbed  $[4]$ , which simulates forest fires in Yellowstone National Park. Other examples are TRUCKWORLD  $[6]$  and TRAINS  $[10]$ , where trucks or trains move cargo in a graph of depots, cities and towns. Other testbeds are much more domain-independent, such as the Mice testbed [5], in which agents move in a generic gridworld.

With such a plethora of testbeds, there have been many good ideas and much duplication of effort. In addition to implementing the domain dynamics, these testbeds all have to solve the fundamental issues of simulation, such as managing events from many sources and getting them to occur in the correct order. They have to deal with the interface between planners and the environment, and often that interface is not well defined. Will the testbed have multiple agents, and how is their concurrent thinking coordinated? How is thinking time represented and integrated into a discrete event simulation? The solutions are often not as flexible and powerful as the planning community might like. Because of these many design decisions, these testbeds are often not as easily shared as their authors intended. This article describes our work on Mess [1], which we believe captures the best of the common, domainindependent aspects of these simulators, and improves the representation of thinking agents and the measurement of time.

Mess (Multiple Event Stream Simulator) is best described as a simulation substrate, rather than a simulated environment in itself. It makes no domain commitment because it works with abstractions called "events," "event streams" and "activities," among others. One builds a simulation environment in MESS by defining the events that happen, thereby changing the state of the world, and defining the event streams that produce those events. The Mess substrate takes care of synchronizing all the events so that the simulation unfolds in the correct way, with processes interacting as they should. Our goals in designing Mess were (a) domain independence, (b) planner independence, meaning that we pose little constraint on the kind of planner that can be integrated with Mess, (c) extensibility by the user,  $(d)$  portability to any Common Lisp platform, and, most importantly,  $(e)$  a flexible. platform-independent definition of planning duration, so that real-time simulations will have those properties.

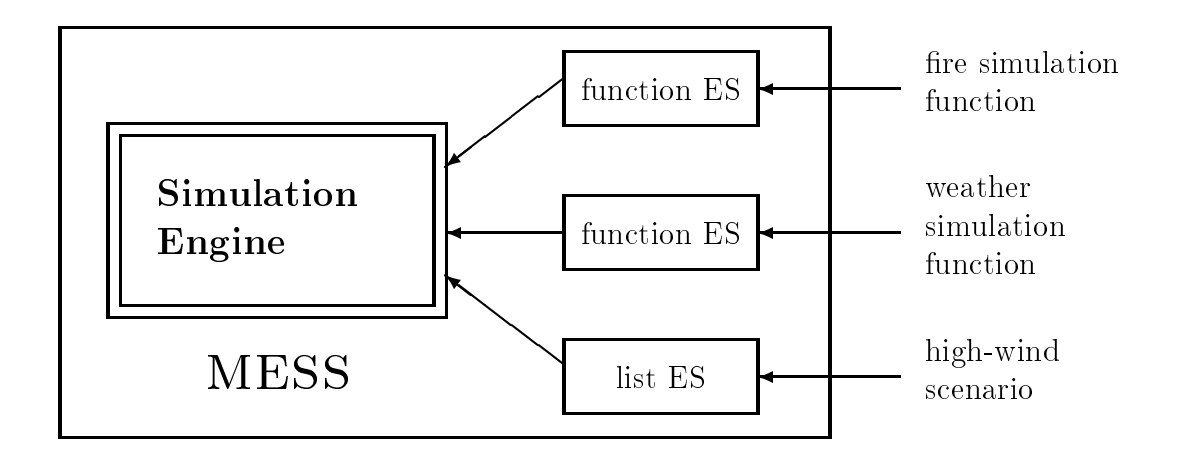

Figure 1: The architecture of the Mess simulation substrate. Mess is structured as a central engine, driving instances of different kinds of event stream (ES). MESS itself is domain independent; the streams listed at the right (weather, fire, scenario) are examples drawn from the Phoenix domain.

## 2 Mess Design

Mess makes no commitment to a domain but instead supplies the materials to build any domain, namely events and event streams. For example, the ignition of a firecell is an event in PHOENIX, the appearance of a tile is a TILEWORLD event [9,11], and a train traversing a route is an event in Trains. Events are dened in Mess using Clos, where the user supplies code that determines when the event occurs and how it modifies the representation of the world. The "how" code is the *realization* method of the event, and executing that code is called realizing the event. The hierarchy of event classes can be used to group kinds of events, such as all the movement events or all the fire events, so that they can be controlled and modified as a group.

Mess is a process-oriented simulator  $[3, p. 13]$ , which means that each event is produced by a process, and that process determines subsequent events. For example, things like fire, weather, and particularly an agent's thinking might each be separate processes in the simulation. The representations of processes are called *event streams*. Event streams are also defined using CLOS, so that users can add other kinds of event streams if they need a particular way of producing events.

Figure 1 shows the structure of MESS. The simulator has a central "engine," which interleaves the streams of events that represent different real-world processes. These events are drawn from andgenerated by event streams of various kinds. A very general kind of event stream (ES) is a *function* ES, where a function computes the next event upon demand. Another kind of ES is a *list* ES, which produces a pre-defined sequence of events. The MESS engine controls instances of these kinds of event streams, one instance for each world process.

The Mess engine is so called because it controls all the events and event streams, and it invokes the realization of events. Discrete event simulators go from state to state in discrete steps, which I have called advancing the simulation. Figure 2 presents pseudo-code for the Algorithm to Advance the simulation: increment event counter advance time by head of PEL If head of PEL is an event stream Set ES to head of PEL Peek ES Set E to event in ES else Set ES to nil and set E to head of PEL Check for **Interaction** Realize E **Illustrate** E (optional) Unless ES = Nil Pop ES Do Every Event Stu Check Wakeup Time Functions Write out E (optional) Change Activity

Figure 2: Pseudo-code for the Mess engine.

algorithm to advance the simulation. Each time the simulation is advanced, exactly one event is realized.

The event to be realized is whichever is nearest in the future. In a queuing simulation, if we have a customer arrival scheduled for time 18 and a departure scheduled for time 13, the departure must obviously come before the arrival. The simulation literature has several terms for the data structure holding these events; we call it the \pending event list" or PEL. The exact representation used for the PEL is not important here; you may think of it as a totally ordered list of events. When an event is scheduled, it is inserted into the PEL in the correct place; when the simulation is advanced, the first event in the PEL is realized and removed from the list.

In Mess, there can be two kinds of object in the PEL: an event or an event stream (ES). In some ways, an ES can be treated just like an event, because it always has a particular event that is the next event in the stream. If we think of an event as a sheet of paper, an ES is like a pad of paper: it has a bunch of sheets, only one of which shows at a time. The PEL in Mess contains either individual events, or event streams. In practice, in the simulators implemented using MESS, most of the objects in the PEL are event streams.

Let's look briefly at the pseudo-code to see how MESS works. (A more detailed description is available in the first author's dissertation  $[1]$ .) The primary objective of the engine is to realize events, which we see in the center of the algorithm. If the first thing in the PEL is an ES, the engine must make the ES produce an event to realize, which is done by the *peek* operation. (Later, the event is removed from the ES by the pop operation.) After the event is realized, the event is *illustrated*. The purpose of realization is to change the state of the

simulation, while the purpose of illustration is to modify the graphical user interface (GUI), if any. This separation of realization from illustration aids in running batch simulations, because all the GUI code can be ignored. The separation also helps keep testbeds portable, since GUI code is a common source of portability troubles.

The highlighted operations—**peek, interaction, realize, illustrate**, and **pop**—are all Clos methods that can be specialized by the user. Indeed, the realize and illustrate methods, which operate on events, *must* be specialized, since their default behavior is to do nothing. The peek and pop methods operate on event streams; as mentioned above, several general event stream classes are implemented in Mess already. The user can arrange for particular events to happen during a simulation by using the *list* event stream. The *function* ES classes run a function, supplied by the user, to generate an event either during the peek or pop operation. We've found it straightforward to implement many kinds of processes using just these event streams, but the protocol is designed for extensibility by the implementer of a simulation.

Several minor steps in the pseudo-code deserve mention. The "every event" step executes all the code in a list supplied by the user at the start of the simulation, and so it's easy to arrange for something to be executed continuously during the simulation. For example, data-collection code is often executed this way. The "wakeup time" step awakens event streams that have been put to sleep for some reason. For example, the fire-simulation ES is asleep when no fire is burning. The "write out" step saves every event to a file, so that a simulation can be analyzed or replayed if desired. Finally, the protocol includes steps to check for interactions and change activities; these are discussed in the next section.

### 3 Activities and Interactions

Events are "point-like," in that they happen at a moment in time. For example, a customer arrives in a queuing simulation, or a tile disappears in TILEWORLD. However, many kinds of simulations involve things that happen over an interval of time; these are called activities in Mess. For example, a train travelling from one station to another would be represented as an activity. Activities are represented as a pair of point-like events, representing the beginning and ending of the activity.

MESS is designed not only to support activities, but also *interactions* between activities and other events, including other activities. Suppose a bulldozer (or other vehicle) is traveling from A to B, while another is traveling on an intersecting course from C to D. In many simulators, this collision would never be noticed, but Mess keeps track of all current activities and checks for interactions.

Activities are essentially a kind of event that happens twice. Whenever an activity starts, it is placed on a list by the Mess engine, and it is removed when the activity ends. Each event that happens while the activity is on the list has the opportunity to interact with the activity. This opportunity is implemented via the *interaction* function. The interaction function is a two-argument Clos generic function, extended by the user, since the semantics of the interaction between the activity and the event is necessarily domain-dependent.

The interaction can affect either the activity or the event, or both. A rain activity might cancel a scheduled fire-ignition event (which is why the MESS engine checks for interactions before realizing the event). An event representing the firing of a surface-to-air missile might terminate a fighter plane's flight activity. The movement activities of two vehicles might result in a collision, with both activities affected by the interaction. Complex interactions like these are the bane of planners, so it's crucial that we challenge our sophisticated planners with these situations.

Activities are represented as a single object, a sub-class of an event. This representation allows an easy sharing of information that might be needed for the realizations at the start and finish of the activity. It also yields a single object for specializing the *interaction* function. The engine takes care of "informing" the object that its role as the beginning of the activity is over and it now represents the end of the activity; this is the purpose of the "change activity" step in the pseudo-code in figure 2.

### 4 Planners

An on-line or real-time planning agent is integrated into a Mess-based simulation as just another event stream. The agent discovers the state of the simulation by producing sensory events, and it acts by producing effector events. Thus, from the viewpoint of the MESS engine, a thinking agent appears to be the same as any event stream, obeying the same  $\emph{peek}$ and pop protocol.

Some planners can certainly be implemented using the pre-defined *function* event streams. but because the function is executed from scratch each time, there is no continuous "stream" of thought." Therefore, most agents will want to use the pre-defined class of *thinking* event streams. These event streams run the planner as a co-routine, switching control back to the Mess engine whenever the planner produces an event, since an event signies interaction with the simulation, and so the simulation must be brought up to date.

The Mess engine lets the agent ES have its turn when it needs to get the next event from that ES, and the ES runs until it computes an event, whereupon it returns control to the engine. To be precise, an agent event stream gets its turn when it is *popped*, and when it computes an event, the event becomes the pending event in the event stream. The timestamp on the pending event determines when the event is realized and when the ES runs again.

How is the timestamp on the pending event calculated? Note that this is not a question we have considered before. We assumed that the event streams compute the timestamp in domain-specific ways, involving, for example, models of how fast vehicles move or fire spreads. With a thinking ES, we want the timestamp on the event to be determined by the *amount of computation* that has occurred during this turn. That is, the computation of the timestamp on the next event in the agent is a side-effect of its getting a turn to think: the agent thinks until it gives an event to the substrate for realization, and the amount of thinking determines the timestamp of the event.

Thinking time only matters for real-time agents. A planner that is merely on-line may think for as long as it wants. It must therefore determine in some other way when it will get another chance to think. It may, for example, simply get to run every five simulated minutes. While the Mess substrate can easily accommodate on-line agents, it is particularly designed for real-time agents, as the next section on thinking time will show.

Before discussing thinking time, let's clarify the integration of planning agents with an ex-

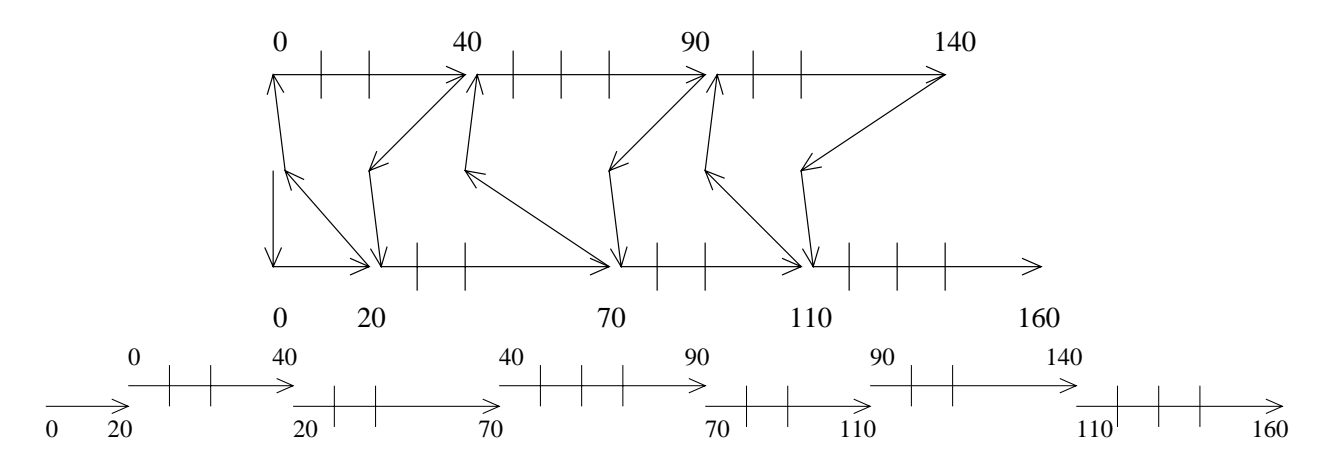

Figure 3: The chess players thinking in parallel. White is below and Black above. Control starts in the center with the Mess engine, which transfers control to White, which thinks for 20 time units and transfers control back to the engine. The engine then transfers control to Black, which thinks from time 0 to time 40 and transfers control back, and so on. The short lines perpendicular to the arrows indicate *interruption points*, which are described in the text.

ample. Consider two computer chess programs playing one another. They play the following game, a classic fool's mate.

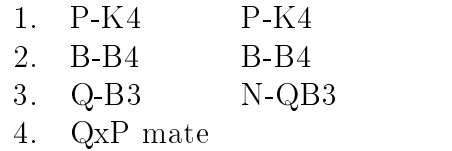

For this example, let's fix the times that the agents find their moves as follows.

1. 20 40 2. 70 90 3. 110 140 4. 160

White starts the game, thinks for 20 time units, and creates an event representing its rst move. It uses the Mess function make-event-during-thinking to make the event and transfer control back to the engine. Its thinking will be resumed after the event takes place, but the engine must first simulate all events prior to time 20. Consequently, the engine starts Black's event stream, and its co-routine runs from time  $0$  to time  $40$ , the first  $20$  of which coincide with White's turn. Given Black's move scheduled at time 40 and White's scheduled at time 20, the engine realizes White's move, and gives White control again, to think of its second move. The transfer of control is depicted in figure 3.

It's possible to define intervals of an agent's thinking as *interruptible* activities, allowing the kind of modeling described in the previous section. Indeed, there is a role for interruptible thinking in the chess example. Suppose that, in their search for a move, the players lower their threshold for move quality when it's their own turn, so that they are more willing to

accept a candidate move, thereby decreasing the time until they find a move. To change the threshold, an agent's thinking must be interrupted by the opponent's move. Furthermore, a real chess-playing agent would interrupt its thinking to observe its opponent's move and take that into account.

In the Mess implementation of this example, when the opponent makes its move, this move interrupts a move-searching loop and changes to another loop that uses a lower acceptance threshold for moves. The interruptible loop is wrapped with a Lisp form marking it as interruptible, and specifying an "interruption handler" to be executed should an interruption occur. Places in the loop where interruptions are allowed are marked with an in the contract of the contract of the contract of the contract of the contract of the contract of the contract of the contract of the contract of the contract of the contract of the contract of the contract of the contrac form, no that definition as an interruption point. (Requiring the interruption  $\mathbf{r}_1$  form avoids problems with critical sections being interrupted, thereby corrupting data structures or control flow.) These interruption points have been depicted with short tick marks in figure 3.

How is interruptible thinking activity implemented? To understand this, we have to take a slightly different view of time, because thinking that happens simultaneously in the real world must happen sequentially in the simulation. The thinking of the chess agents happens as follows:

- 1. White thinks until it comes up with its first move, at time 20. The move event is scheduled but not realized.
- 2. Black's interruptible thinking activity starts (with its clock at time 0) and is allowed to think until the interruption occurs at time 20.
- 3. White's move is realized at time 20, interrupting Black's thought activity.
- 4. Black switches to its other thinking loop (the one with the lower threshold), and thinks until time 40, when it finds a move. Again, the move is scheduled but not realized.
- 5. White's interruptible thinking activity starts (with its clock at 20) and thinks until 40, when it is interrupted.
- 6. Black's move is realized at time 40, interrupting White.
- 7. and so on, as in the first step.

The Mess engine takes care of orchestrating all of this, so that agents can be implemented with little concern for all these details.

### 5 The Duration of Computation

As mentioned in the first section, a number of simulators for real-time planning already exist, so Mess is not unique in this regard. Most of those simulators, however, use CPU time to measure the amount of computation performed by an agent, mapping CPU time into the amount of simulation time that passes while the agent thinks. This approach is intuitive and straightforward to implement, but it has a number of drawbacks. First, it is platform-dependent, so a simulation will run differently on a different CPU, operating system, Lisp implementation, or even a different release of the Lisp compiler. In fact, a simulation will behave differently from run to run even if none of these factors change, due simply to variability in CPU time. (Indeed, this variability can be quite striking [1].) One of the few simulators to avoid CPU time is TILEWORLD, and it's instructive to see why they

The noise in the data comes, we believe, largely from our decision to use actual CPU-time measurements to determine reasoning time. If we wish to get the cleanest trials possible, we may need to use a time estimate that does not depend on the vagaries of the underlying machine and Lisp system. [11]

Later implementations of TILEWORLD incremented the simulation clock by a fixed quantity for each iteration of the IRMA agent architecture.

Mess also abandons the CPU time approach, but our solution makes no commitment to an agent architecture. Instead, it interfaces with agents implemented in Timed Common Lisp (TCL). In TCL, every primitive of the Common Lisp language has been assigned a duration, defined in arbitrary units, and each primitive advances the clock as a side-effect of its execution. At the beginning of an agent's turn, the TCL event stream representing the agent sets an internal counter, called \*duration\*, to zero. As the computation of the turn progresses, TCL functions will increment this counter. At the end of the turn, when the agent has computed an event, let's suppose that the counter stands at 580. This number must now be mapped to an amount of simulation time, so that the event can have a meaningful timestamp. For this purpose, the event stream has a parameter called the "real-time knob" which is a linear mapping from "duration units" to simulation seconds. (The default time unit of simulations is seconds, but this also can be changed.) If the real-time knob is set to 1/10, 58 simulation seconds have passed and the agent's next event is scheduled to occur 58 seconds after its previous event.

#### 5.1Timed Common Lisp

TCL is implemented in a Lisp package, allowing it to define a twin to every Common Lisp function. For example, the cosine function is defined as if it were:

```
(defun tcl:cos (x)
      (incf *duration* 100)
      \mathcal{L} (cos \mathcal{L}) and \mathcal{L} (cose \mathcal{L}) and \mathcal{L}
```
In truth, TCL does more elaborate bookkeeping than just this simple increment, so the cosine function is actually defined as follows:

```
(declare-primitive cos :constant 100)
```

```
(defun tcl:cos (x)
   (call-book tcl:cos x)
   (0.55 \pm 0.00)
```
This books primitive includes the data  $\sigma$  up a database entry for the cost primitive; the database entry specifies  $(1)$  a duration model and  $(2)$  a proportionality constant. The duration model describes the number of operations performed by the primitive as a function of its arguments and the program state in the specific specific specific that the specific specific specific specific specific specific specific specific specific specific specific specific specific specific specific specific specific spe

one operation regardless of its arguments, hence taking constant time. Another model is :length, which species that the number of operations equals the length of the primitive's rst argument. The :length model is used for <sup>a</sup> number of list-manipulation functions. Many other duration models are implemented in TCL, and this set is extensible by the user, so that domain-specific duration models can be defined, say for anytime algorithms [2] or deliberation scheduling [12, 13]. Of course, not every constant-time function takes the same amount of time, and similarly for other duration models. Therefore, the database entry includes a proportionality constant, to be multiplied by the value of the duration model to yield a duration. The database is initialized using over 600 forms like the one preceding the definition of  $tcl:cos$ , above.

#### 5.2Free Operations

When implementing an agent whose thinking time should be "on the clock," we can implement it in the TCL package (or a package that uses it), and any function we refer to will increment the clock in some way. But suppose we don't want to increment the clock. Suppose that we are inserting some code to help in debugging the agent, to collect data, or to measure performance or quality, and we don't want that code to affect the timing behavior of the agent. That is, we want to let the code execute \for free." Let's call the code "insertion" code. Executing insertion code for free is quite straightforward in TCL, using one of two techniques.

The first technique is simply to call functions that don't advance the clock. None of the normal Common Lisp functions (in the CL package) advance the clock, and neither do functions defined using them.

The problem is slightly harder if the insertion code was defined using TCL functions, since they will increment the clock. The solution is to wrap the call to the TCL function

```
(in-package :timed-common-lisp-user)
(defun agent-function-3 (x)
 ...)
(defun agent-function-5 (x y)
 (free (agent-function-3 x))
 ...)
```
Under normal circumstances, calling  $\sim$   $\sigma$  and  $\sim$   $\sim$  would advance the clock by some amount, depending on its code. The free form lets the function go and a function and advance the function  $\alpha$ clock, but the clock to its original value. Note that the free form is form is form is form is form is form is form is form is form is form in  $\alpha$ that is not part of the agent's normal thinking, so make-event-during-thinking should not be called within its scope.

#### 5.3Querying the Database

Agents will want access to the duration database, so that they can reason using the durations of various primitives. For example, a scheduler or meta-reasoner will need this information. This is easily done with the TCL function primitive-duration. The duration, of course, depends on the real-time knob of the agent, so that parameter is the first argument of primitive-duration. Here are some examples, using <sup>1</sup> and <sup>2</sup> as values of the real-time knob.

```
(primitive-duration 1 'cos) => 100
(primitive-duration 2 'cos) => 200
(primitive-duration 1 '+ 3 4) => 1
(primitive-duration 1 ' + 3 4 5) => 2
```
The last example reminds us that, in general, the duration of a function may depend on its arguments. Here, the + function costs <sup>1</sup> tick for each operation, and the number of operations is one less than the number of arguments. Therefore, with the real-time knob set to 1, the first addition takes one simulation time unit, while the second takes two. In fact, the first two examples should, for consistency, have supplied the argument to cos. We  $\overline{c}$  and  $\overline{c}$  of cos was it because the duration model of cos was :constant, so the duration model of cos was : argument was not needed.

This ability to be aware of the duration of its reasoning can allow a real-time agent to adjust its planning to the time pressure of the environment.

### 6 Status

Mess and TCL are fully implemented. Indeed, they've been used to re-implement the Phoenix testbed, so that it now runs portably on Common Lisp implementations. The Phoenix graphical user interface is implemented using the Common Lisp Interface Manager (Clim). We hope that other researchers will try their planners in the Phoenix environment. Failing that, we hope that they will use Mess and TCL for implementing new simulation environments. Having a common substrate will make it easier for planning researchers to share simulators and planners, and we looking forward to more comparative, empirical work.

All of this software is available by anonymous FTP from form  $\mathbf{F}_{\mathbf{r}}$  , we can find  $\mathbf{r}$ named subdirectories of /pub/eksl/. Documentation is included, as are well over a dozen "miniatures": simple MESS-based simulations that demonstrate how particular features are used. For example, several variations on the chess example described above are implemented as miniatures and distributed with Mess.

## 7 Summary

Mess is a domain-independent substrate for implementing simulation environments, which we feel are necessary for evaluating complex plans and planners. Mess makes no commitments to a domain or a planner architecture, so it should be usable by anyone working in Common Lisp. Mess includes support for representing ongoing activities and implementing interactions between activities and concurrent events.

Mess combines with TCL to support empirical research in real-time planning because TCL provides a platform-independent \virtual machine" for executing the Lisp code that implements an agent's thinking. TCL is flexible and extensible, so that duration models can be modified, and new domain- or planner-dependent duration models can be defined.

Mess captures much of the important core functionality of a simulator for real-time planning, relieving researchers from implementing this core. Simulation environments built using Mess will have a clear interface between agent and environment, making it much easier to plug in a different agent or environment and test hypotheses about relative behavior and performance. It's for these reasons that we believe Mess will be helpful to the planning community.

### Acknowledgments

We gratefully acknowledge the assistance of David L. Westbrook in the design and implementation of Mess, TCL and the new implementation of Phoenix. We thank David M. Hart for clarifying the prose of this article.

This work is supported by ARPA/Rome Laboratory under contract numbers F30602-93- C-0100 and F30602-95-1-0021. The US Government is authorized to reproduce and distribute reprints for governmental purposes notwithstanding any copyright notation here-on. The views and conclusions contained herein are those of the authors and should not be interpreted as necessarily representing the official policies or endorsements either expressed or implied, of the Advanced Research Projects Agency, Rome Laboratory or the US Government.

### References

- [1] Scott D. Anderson. A Simulation Substrate for Real-Time Planning. PhD thesis, University of Massachusetts at Amherst, February 1995. Also available as Computer Science Department Technical Report 95–80.
- [2] Mark Boddy and Thomas Dean. Solving time-dependent planning problems. In Proceedings of the Eleventh International Joint Conference on Artificial Intelligence, pages 979-984, 1989. Detroit, Michigan.
- [3] Paul Bratley, Bennett L. Fox, and Linus E. Schrage. A Guide to Simulation. Springer-Verlag, 1983.
- [4] Paul R. Cohen, Michael L. Greenberg, David M. Hart, and Adele E. Howe. Trial by fire: Understanding the design requirements for agents in complex environments.  $AI$ *Magazine*,  $10(3):32{-}48$ , Fall 1989.
- [5] Edmund H. Durfee and T. A. Montgomery. MICE: A flexible testbed for intelligent coordination experiments. In L. Erman, editor, *Intelligent Real-Time Problem Solving:* Workshop Report, Palo Alto, CA, 1990. Cimflex Teknowledge Corp.
- [6] Steve Hanks, Dat Nguyen, and Chris Thomas. The new Truckworld manual. Technical report, Department of Computer Science and Engineering, University of Washington, 1992. Forthcoming. Contact truckworld-request@cs.washington.edu.
- [7] Steve Hanks, Martha E. Pollack, and Paul R. Cohen. Benchmarks, testbeds, controlled experimentation, and the design of agent architectures. AI Magazine,  $13(4):17-42$ , 1993.
- [8] Adele E. Howe. Accepting the Inevitable: The Role of Failure Recovery in the Design of Planners. PhD thesis, University of Massachusetts at Amherst, February 1993. Also available as Computer Science Department Technical Report 93-40.
- [9] David Joslin, Arthur Nunes, and Martha E. Pollack. TileWorld user's manual. Technical Report 93-12, Department of Computer Science, University of Pittsburgh, 1993. Contact tileworld-request@cs.pitt.edu.
- [10] Nathaniel G. Martin and Gregory J. Mitchell. A transportation domain simulation for debugging plans. Obtained from the author, martin@cs.rochester.edu, 1994.
- [11] Martha E. Pollack and Marc Ringuette. Introducing the Tileworld: Experimentally evaluating agent architectures. In Proceedings of the Eighth National Conference on Artificial Intelligence, pages 183–189. American Association for Artificial Intelligence. MIT Press, 1990.
- [12] Stuart Russell and Eric Wefald. Decision-theoretic control of reasoning: General theory and an application to game playing. Technical Report UCB/CSD 88/435, UC Berkeley, October 1988.
- [13] Stuart J. Russell and Eric H. Wefald. On optimal game-tree search using rational metareasoning. In Proceedings of the Eleventh International Joint Conference on Artificial Intelligence, pages 334–340, 1989. Detroit, Michigan.